# Refine Note [v120506]

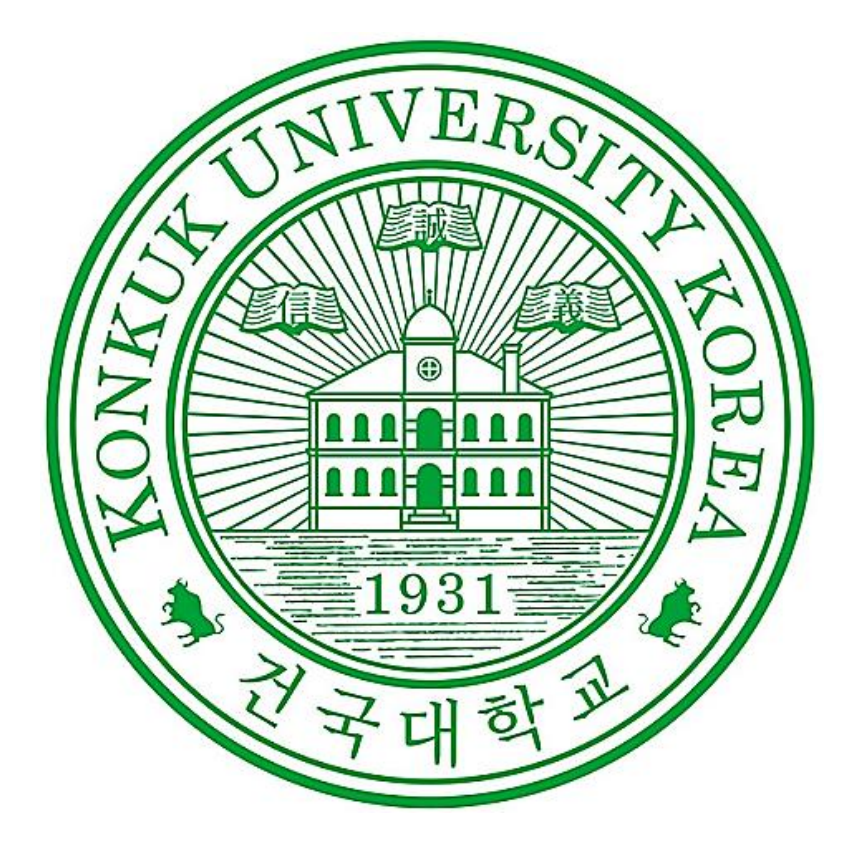

OSP를 이용한

### Tagged Data Management System 개발

- **T6 200811425** 김평석
	- **200811435** 신성호
	- **200811449** 이찬희
	- **200811454** 전인서
	- **200811462** 최현빈

# **Index .**

- **1. Refine Object & Result**
- **2. Refine Sequence Diagrams**
- **3. Refine Class Diagrams**

#### **1. Refine Object & Result**

TDMS(Tagged Data Management System)의 Sequence Diagrams를 수정하였습니다. 불필요한 Sequence들을 삭제하고, 추가적으로 필요한 parameter와 타입의 변환이 필요한 parameter들을 추가, 수정하였습니다.

목록으로 Tag들의 List를 항상 출력하고 있으므로 [Tag검색], 또한 [최근 사용한 Tag 목록보기] [최근 사용한 Tag 목록 저장] Use case와 해당 function을 삭제하였습니다.

위와 해당되는 Class Diagram과 Use case Diagrams이 수정되었습니다.

문서 수정

[T6] Stage 1000(document)\_v120422.pdf [T6] Stage 1000(document) \_v120506.pdf

[T6] Stage 2130(document)\_v120422.pdf [T6] Stage 2130(document) \_v120506.pdf

[T6] Stage 2140(document).pdf [T6] Stage 2140(document) \_v120506.pdf

## **2. Refine Sequence Diagrams**

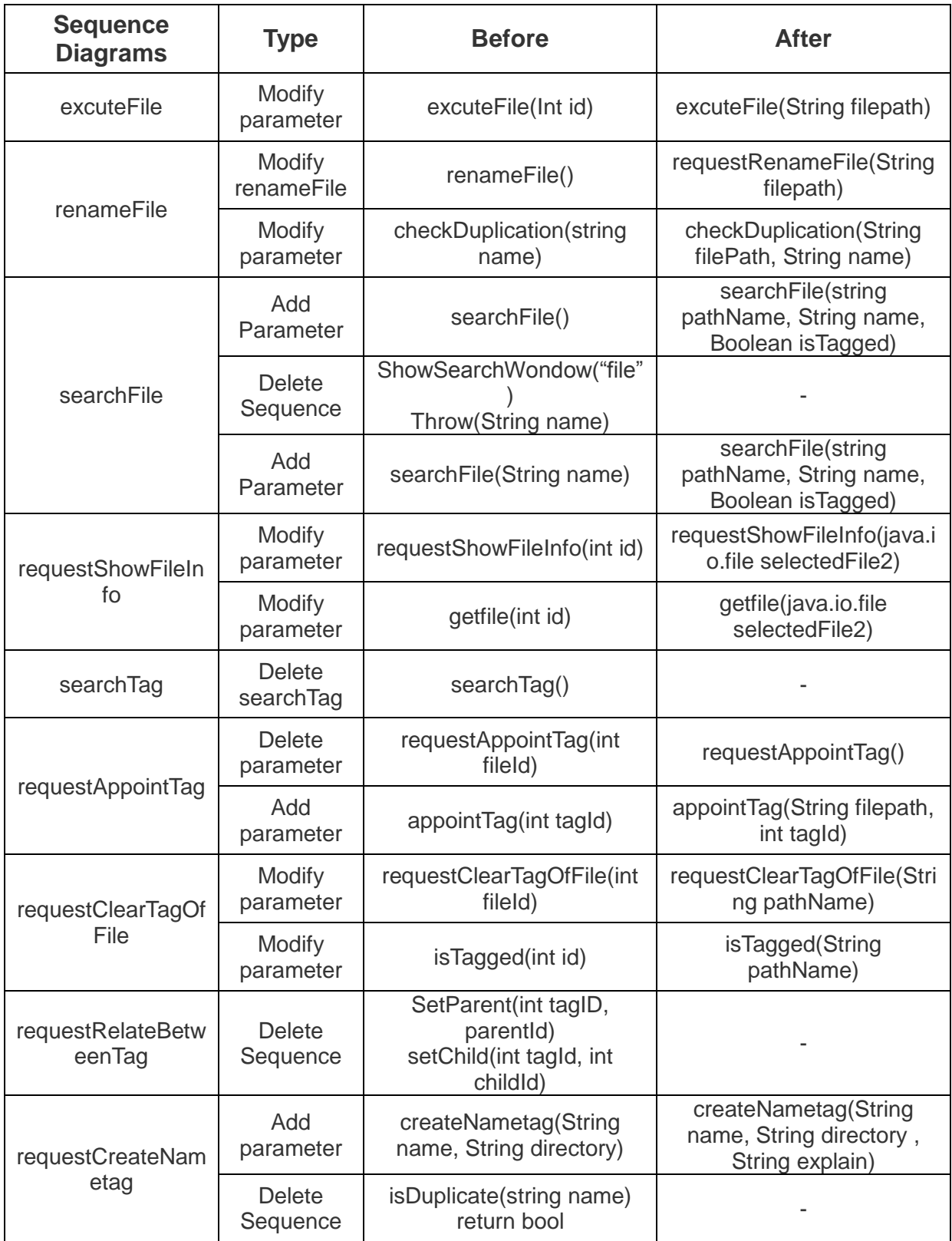

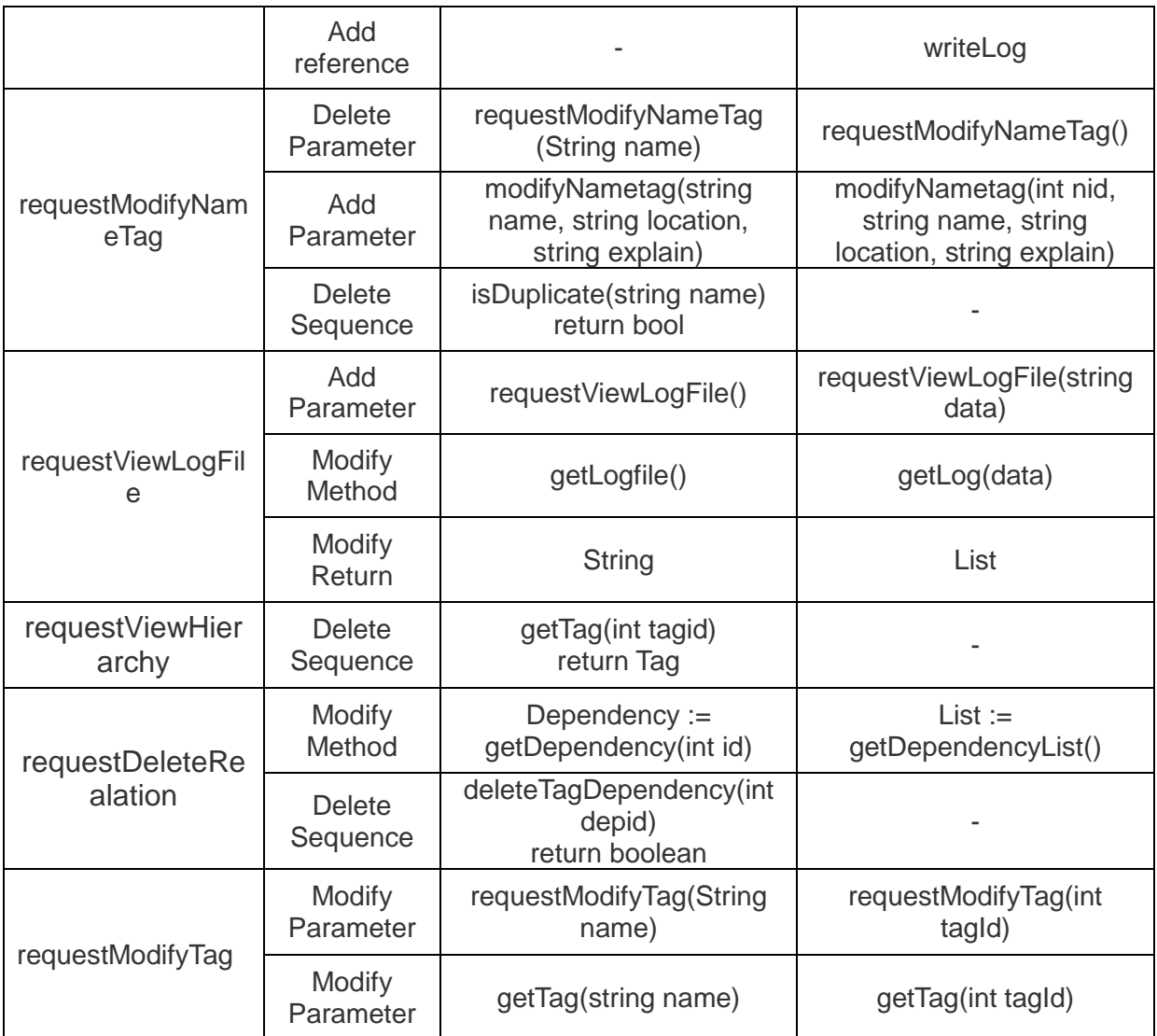